## **Analysis of Covariance in Agronomy and Crop Research**

Rong-Cai Yang Alberta Agriculture and Rural Development and University of Alberta [Rong-cai.yang@ualberta.ca](mailto:Rong-cai.yang@ualberta.ca)

CSA Statistics Workshop – Saskatoon June 21, 2010

# **Outline**

- Overview of Analysis of Covariance (ANCOVA)
- Basic theory and principles
- Conventional uses
- Elaborated applications
- Take-home messages
- Most stats textbooks would devote one chapter to ANCOVA (e.g., Steel et al. 1997, Ch 17; Snedecor & Cochran 1980, Ch 18)
	- **Milliken and Johnson (2002, Analysis of messy data.** Volume 3: Analysis of covariance) devote the entire book to the subject
- Other books specifically for SAS users also have a chapter on ANCOVA (e.g., Littell et al. 2006. SAS for mixed models, 2nd ed., Ch 7)

However, ANCOVA is a more advanced topic, often appearing towards the end of books;

ANCOVA is taught cursorily or ignored completely in many stats classes

## **What is ANCOVA?**

- ANCOVA is a statistical technique that combines the methods of ANOVA and regression.
- ANCOVA has two types of independent variables
	- Dummy (0-1) variables for treatment IDs
	- Continuous variables (covariates) directly measured
- If there are only dummy variables, ANCOVA becomes ANOVA
- If there are only covariates, ANCOVA becomes regression analysis

## **Why ANCOVA?**

• Two kinds of nuisance factors contribute to experimental error

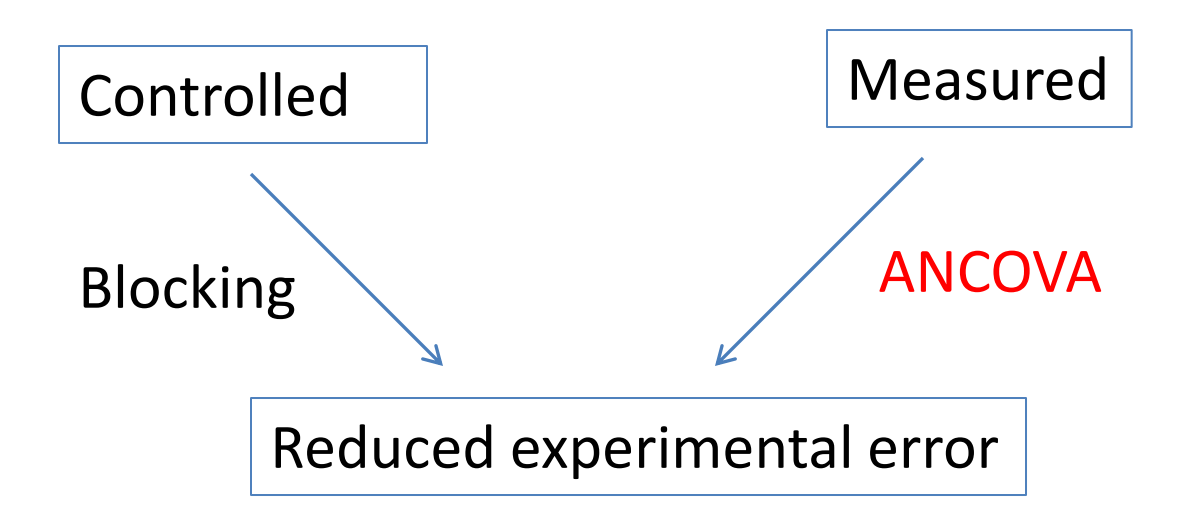

## **Choice of covariates**

- Nuisance factors that can be measured but not controlled (e.g., blocking)
	- Closely related to the response variable  $(y)$
- Remove more error variation that cannot be accounted for by blocking
	- e.g., insect movement and soil fertility gradient are not in the same direction
- Pre-study variables (i.e., measured before the start of study) to ensure that they are not influenced by the treatments being tested
	- Plot-to-plot heterogeneity (e.g., soil moisture, soil nutrients, weed population, non-uniform insect distribution)
	- Residual effects of previous trials

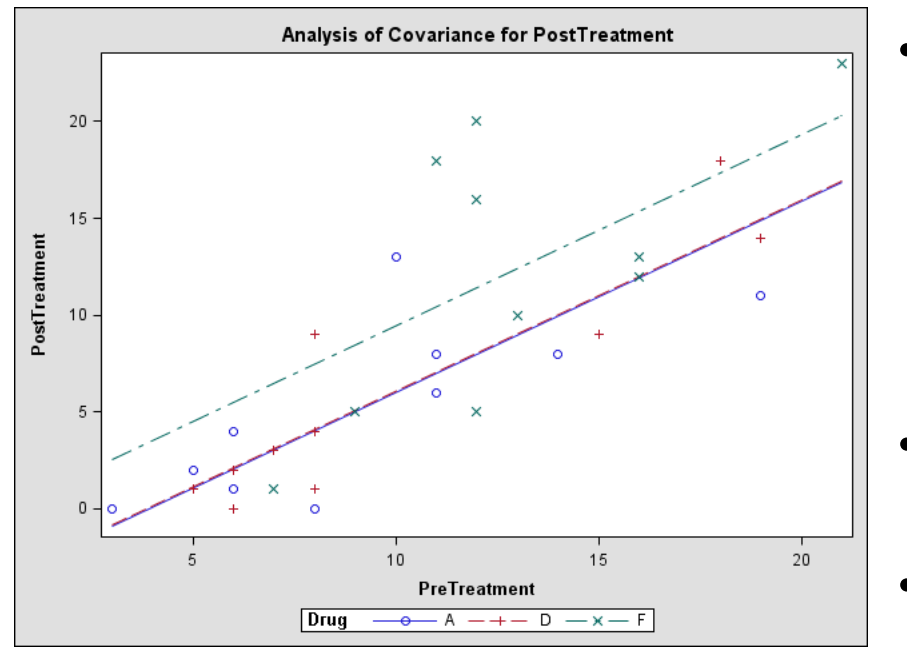

### Statistical model

The simplest ANCOVA model: one-way trt structure with  $\mathfrak{t}_{\mathfrak{j}},$  one independent covariate  $x_{ii}$  and associated regression coefficient β

–  $y_{ij} = \beta_0 + t_i + \beta X_{ij} + \epsilon_{ij}$ 

- This model represents a set of parallel lines
- The common slope of lines is  $\beta$
- The intercept of the ith line is  $(\beta_0)$  $+$  t<sub>i</sub> ).
- If Xs were not measured, then  $\beta X_{ii}$ + could not be determined and would thus be included in the error term

 $- y_{ij} = β_0 + t_i$ 

## How does ANCOVA work?

- ANCOVA is essentially an ANOVA of the quantity  $y_{ii}$   $\beta X_{ii}$ . The value of slope  $\beta$ is chosen so that error SS of  $y_{ii}$  - β $X_{ii}$ ,
	- $E_{yy}$  -2β $E_{xy}$  + β<sup>2</sup> $E_{xx}$ is minimized.

Some re-arrangements lead to

•  $E_{xx}(\beta - E_{xy}/E_{xx})^2 + E_{yy} - (E_{xy})^2/E_{xx}$ 

Thus, least squares estimate of the slope is:

•  $\beta = E_{xy}/E_{xx}$ 

and the minimum error SS is:

•  $E_{yy}$ -  $(E_{xy})^2/E_{xx}$ 

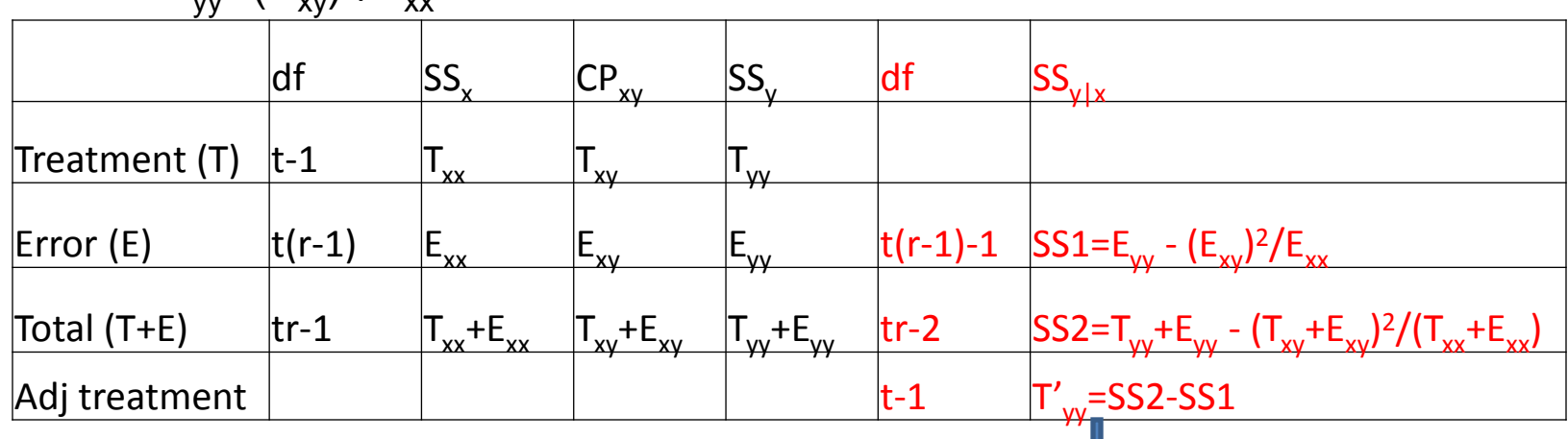

 $T'_{vv}$  is the adjusted SS for treatment = SAS output

### **Conventional uses of ANCOVA**

- Adjusted means
	- Trt means of the y variable are adjusted to a common value of covariate => equitable comparison of trt means
- Statistical control of errors
	- Variation in y due to its association with covariates is removed from the error variance => more precise estimates of trt means and more powerful test
- Testing for homogeneity of slopes for different treatment groups
	- Are regression lines parallel for different groups?
- Estimating missing values
	- Less useful now => present-day stats software can easily handle unbalanced data

### **Stand (x) and yield (y) (lbs field weight of ear corn) of six varieties in RCBD with four blocks (Snedecor &**

### **Cochran 1980, Table 18.5.2)**

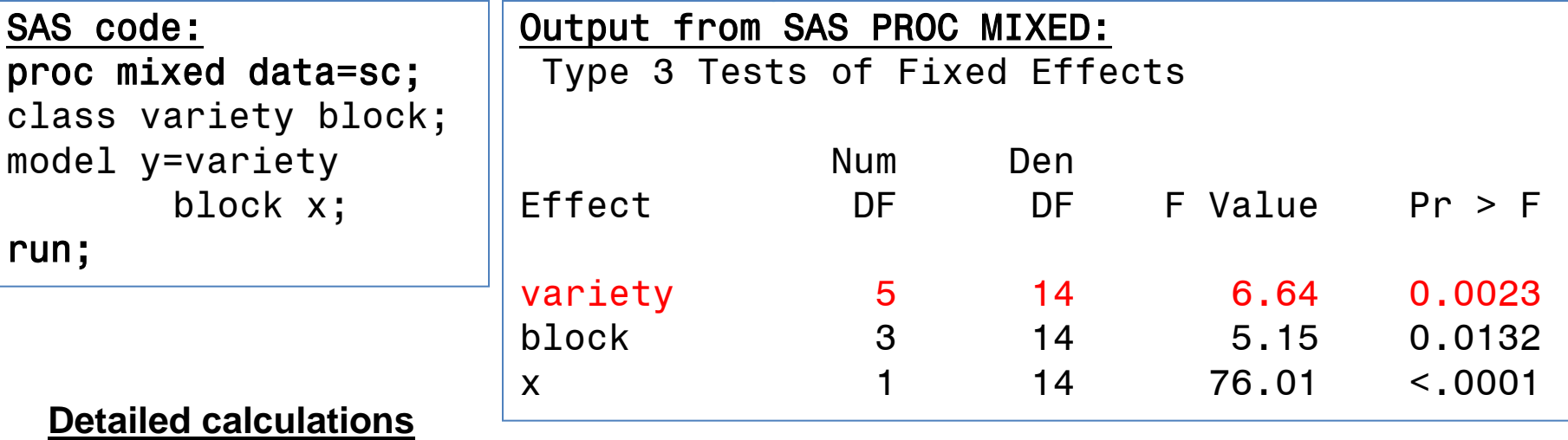

β =917.25/113.83 = 8.06

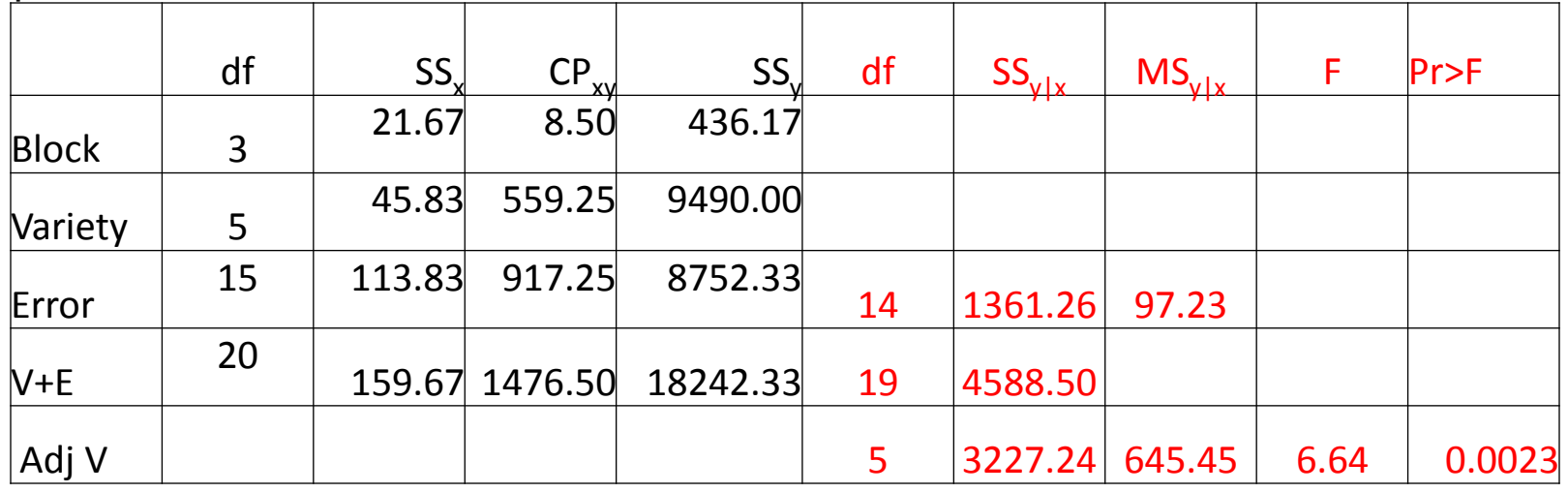

### **Adjusting treatment means**

• Single mean:

 $y_{i. (adj)} = y_{i.} - β(x_{i.} - x_{i.})$ with a standard error (SE)  $SE = \{ MS_{y|x} [1/r + (x_i - x_i)^2 / E_{xx}] \}^{0.5}$ 

For example, adj variety a,  $y_{a. (adi)} = 173.0-(8.06)(24.0-26.3) = 191.8$  $SE = \{97.23(1/4 + (-2.3)^2/113.8)\}^{0.5} = 5.38$ 

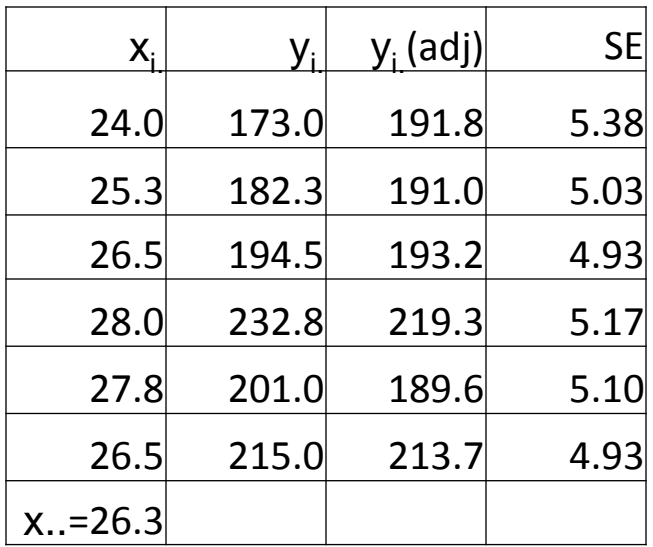

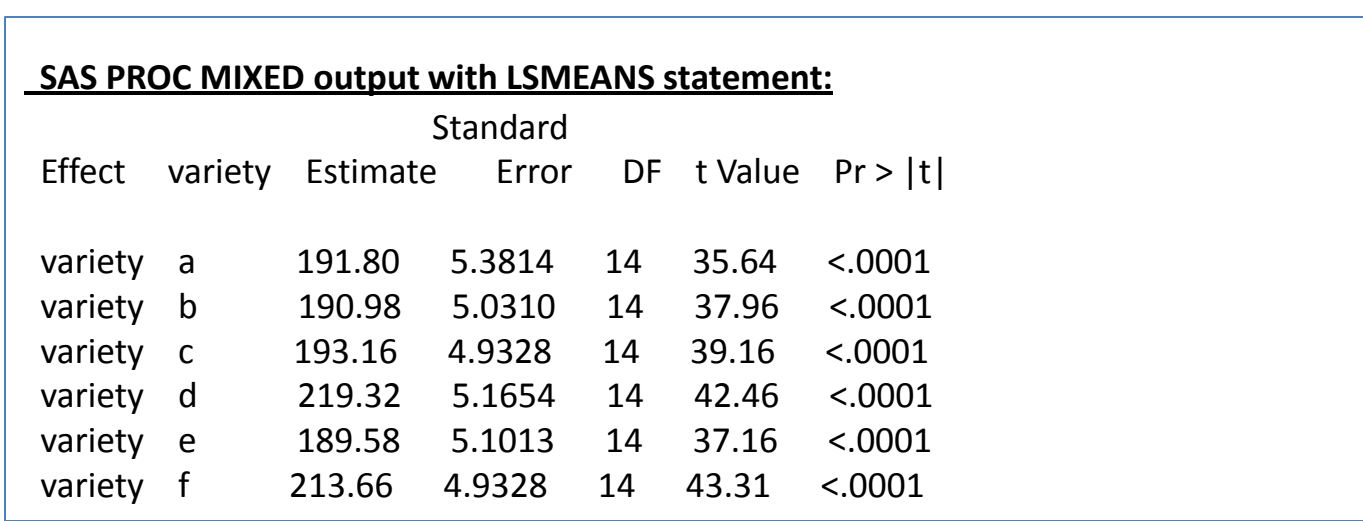

### **Difference between adjusted treatment means**

• Difference between two adjusted means:  $y_{i. \text{(adj)}} - y_{j. \text{(adj)}} = y_{i.} - y_{j.} - \beta(x_{i.} - x_{i.})$ with a standard error (SE)  $SE = \{ MS_{y|x}[(1/r_i + 1/r_j + (x_i - x_j))^2/E_{xx}]\}^{0.5}$ 

For example, diff between varieties a and b,  $y_{a. (adj)} - y_{b. (adj)} = 191.8 - 191.0 = 0.8$  $SE = \{97.23(2/4 + (24.0-25.3)^2/113.8)\}^{0.5}$  $=7.07$ 

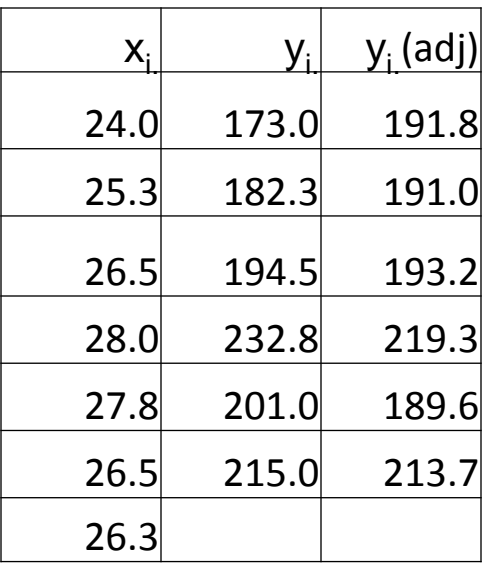

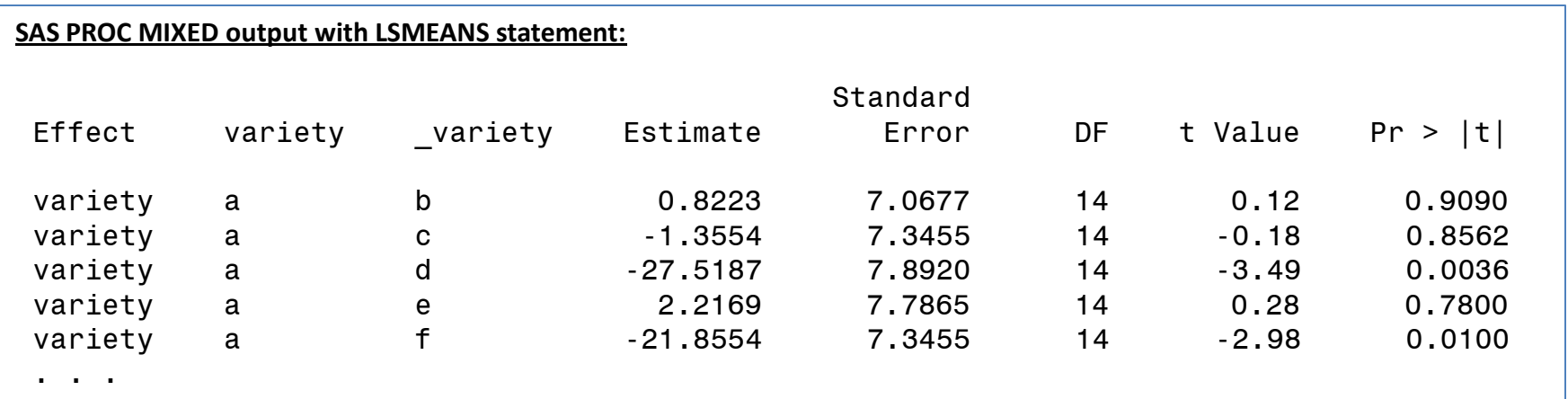

### **Relative efficiency of ANCOVA vs. ANOVA**

- Error MS from ANOVA without considering covariate (x)  $= 8752.33/15 = 583.49$
- Error MS from ANOVA after considering covariate (x)  $= 97.23$
- Effective error MS =  $MS_{y|x}[1+T_{xx}/(t-1)/E_{xx}]$  =97.23\*[1+45.83/5/113.83] =105.06
- Rel Efficiency =  $583.49/105.06 = 5.55$ 
	- ANCOVA with 10 replications gives as precise estimates as unadjusted means with 55 replications!!

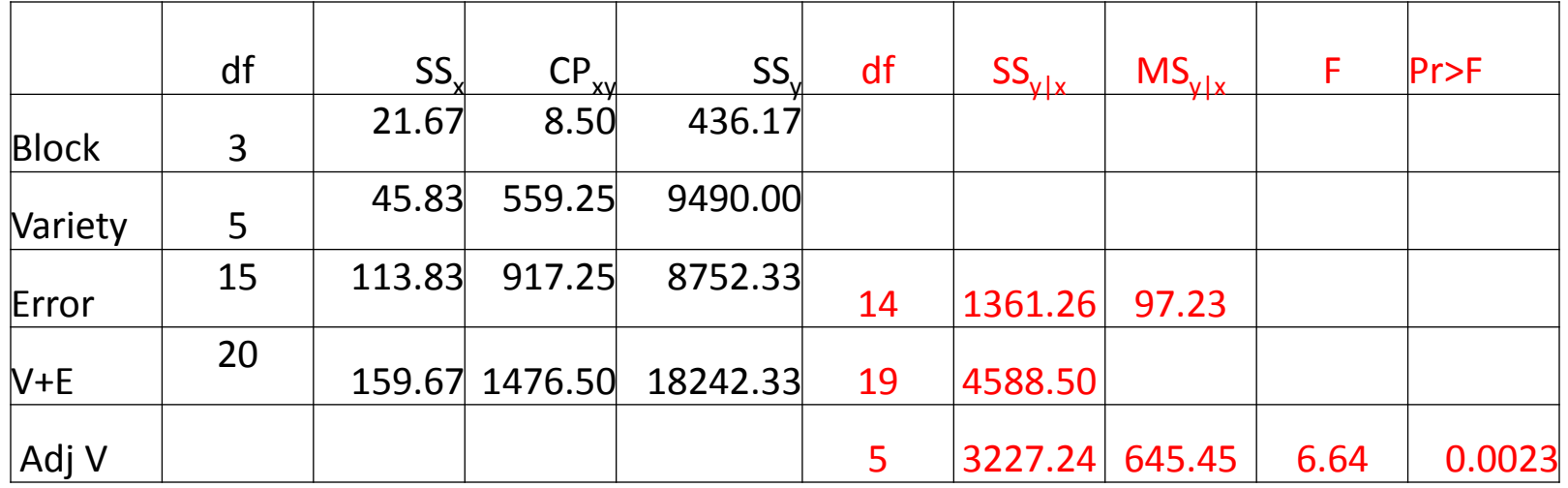

## **Elaborated applications of ANCOVA to agronomy and crop research**

• Application #1: Analysis of dosage response

• Application #2: Analysis of treatment stability across environments

• Application #3: Analysis of spatial variability

### **Application #1: Analysis of dosage response**

```
/*Gomez and Gomez 1984, pages 317 - 327*/
/*A fertilizer trial with five nitrogen rates 
   (kg/ha) tested on rice yield (tonne/ha) 
   for each of two seasons, dry and wet. Each 
   trial has a RCBD with three replications. 
   */
options ls=100 ps=6000;
data raw;
input season $ nitrogen r1 r2 r3;
n=nitrogen; *n is set to be a covariate;
datalines;
dry0 4.891 2.577 4.541
dry60 6.009 6.625 5.672
dry90 6.712 6.693 6.799
```
dry120 6.458 6.675 6.639

dry150 5.683 6.868 5.692 wet0 4.999 3.503 5.356 wet60 6.351 6.316 6.582

wet90 6.071 5.969 5.893

wet120 4.818 4.024 5.813

wet150 3.436 4.047 3.740

#### Objectives:

1.Examine if there is differential yield response to N rates in dry and wet seasons

2.Determine if it is necessary to have a separate technology recommendation for two seasons.

## **Since there are five N rates, a fourth-degree polynomial can be fit**

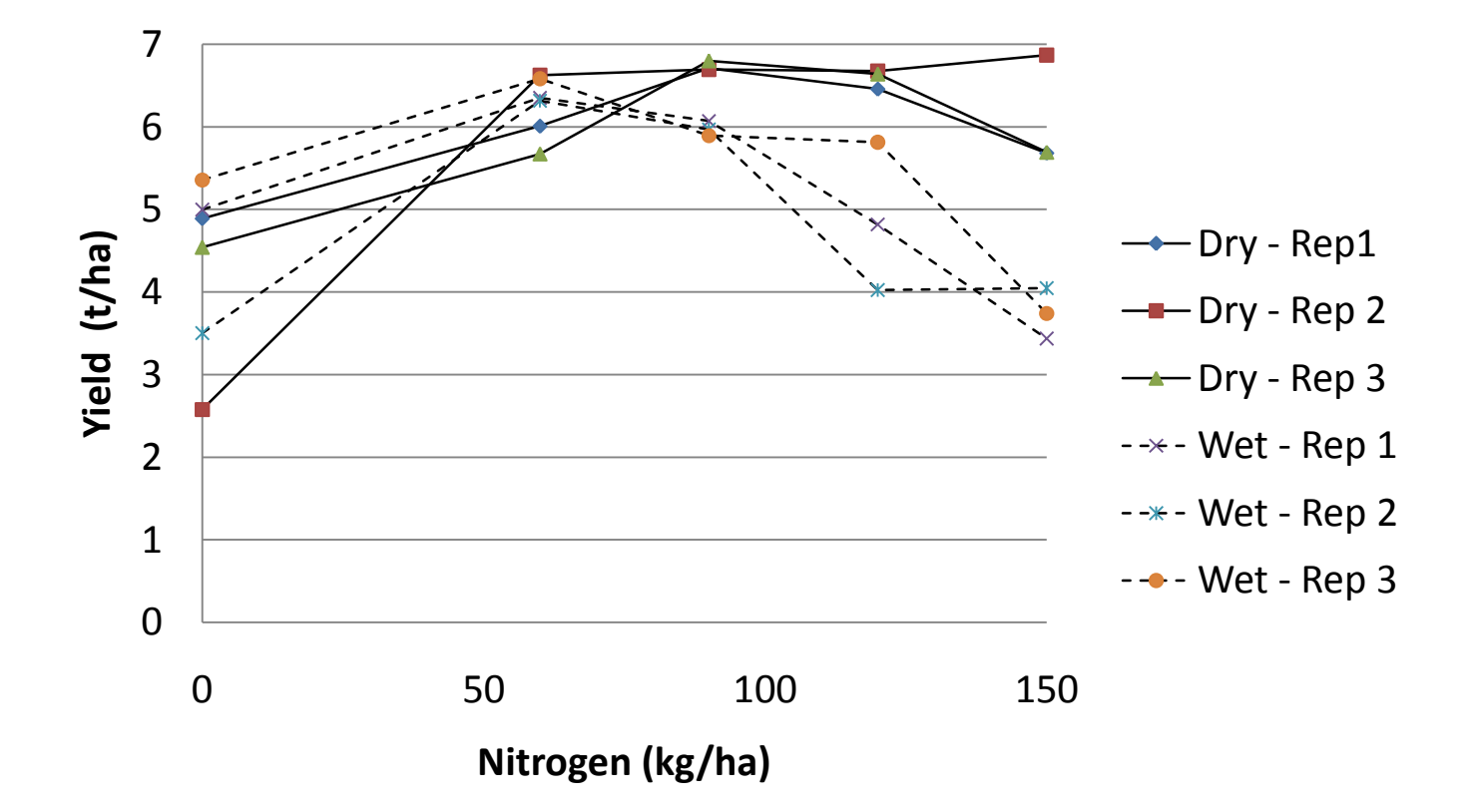

## **Standard (old) method:**

- Partition trt SS using orthogonal contrasts due to linear, quadratic and higher-order regression effects
	- Trt  $SS = SS(linear) + SS(quadratic) + ...$
- Older editions of textbooks give tables of orthogonal polynomial coefficients for balanced data with equally spaced treatment levels
	- How about unbalanced data with unequally spaced treatment levels?
	- How to estimate regression equations?
	- In a factorial experiment, are all regressions the same over all levels of the other factor (i.e., homogeneity of slopes)?

### **Orthogonal polynomial analysis**

• Using the SAS IML ORPOL function to obtain orthogonal polynomial coefficients for five unequally spaced nitrogen levels (0, 60, 90, 120 and 150)

**proc iml;**

levels={**0 60 90 120 150};**

coef=orpol(levels`);

print coef;

**quit;**

**run;**

### **Orthogonal polynomial analysis**

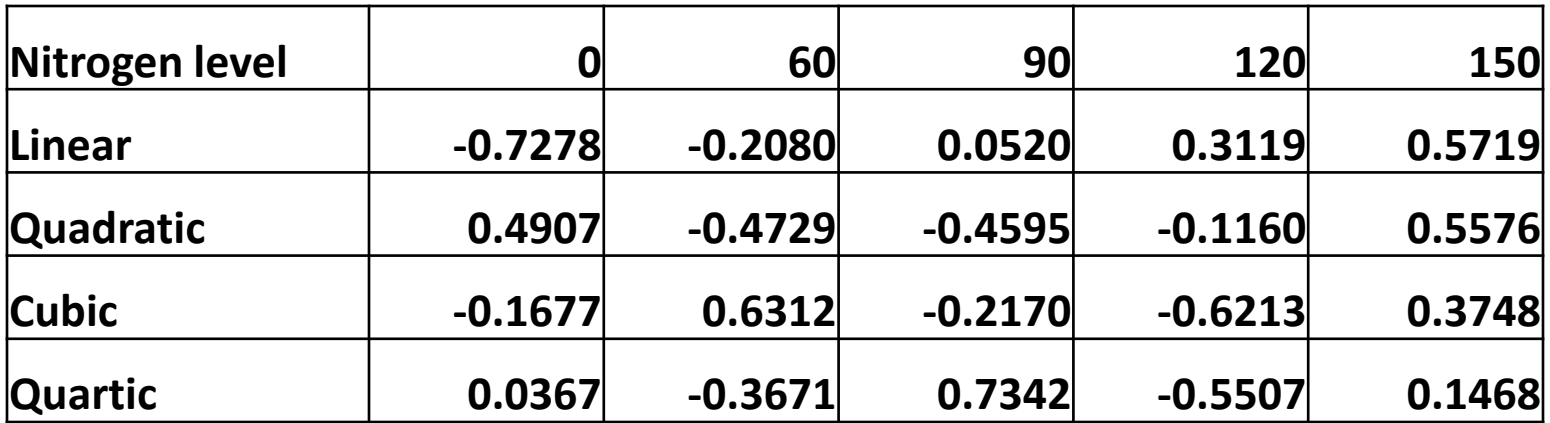

- The coefficients are orthonormal because the squared coefficients for each contrast sum to one.
	- $-$  E.g.,  $(-0.7278)^2 + ... + (0.5719)^2 = 1$ .
- Orthogonal means the sum of cross-products of coefficients in any pair of rows would be zero:
	- $-$  E.g.,  $-0.7278*0.4907+...+0.5719*0.5576=0$

#### **PROC GLM is used to show exact partitioning of the total trt SS into components due to linear, quadratic, cubic and quartic responses based on orthogonal polynomial coefficients**

```
proc glm data=new ;
class season nitrogen rep;
model y=season rep(season) nitrogen season*nitrogen/ss1;
random rep(season)/test;
/*make sure the sum of coefficients for each contrast must be 
  numerically zero!!*/
contrast 'Linear' nitrogen -0.7278 -0.2080 0.0520 0.3119 0.5719;
contrast 'Quadratic' nitrogen 0.4907 -0.4729 -0.4595 -0.1160 0.5577;
contrast 'Cubic' nitrogen -0.1677 0.6312 -0.2170 -0.6213 0.3748;
contrast 'Quartic' nitrogen 0.0368 -0.3671 0.7342 -0.5507 0.1468;
run;
```
#### Partition the total TRT SS

#### **PROC GLM outputs**

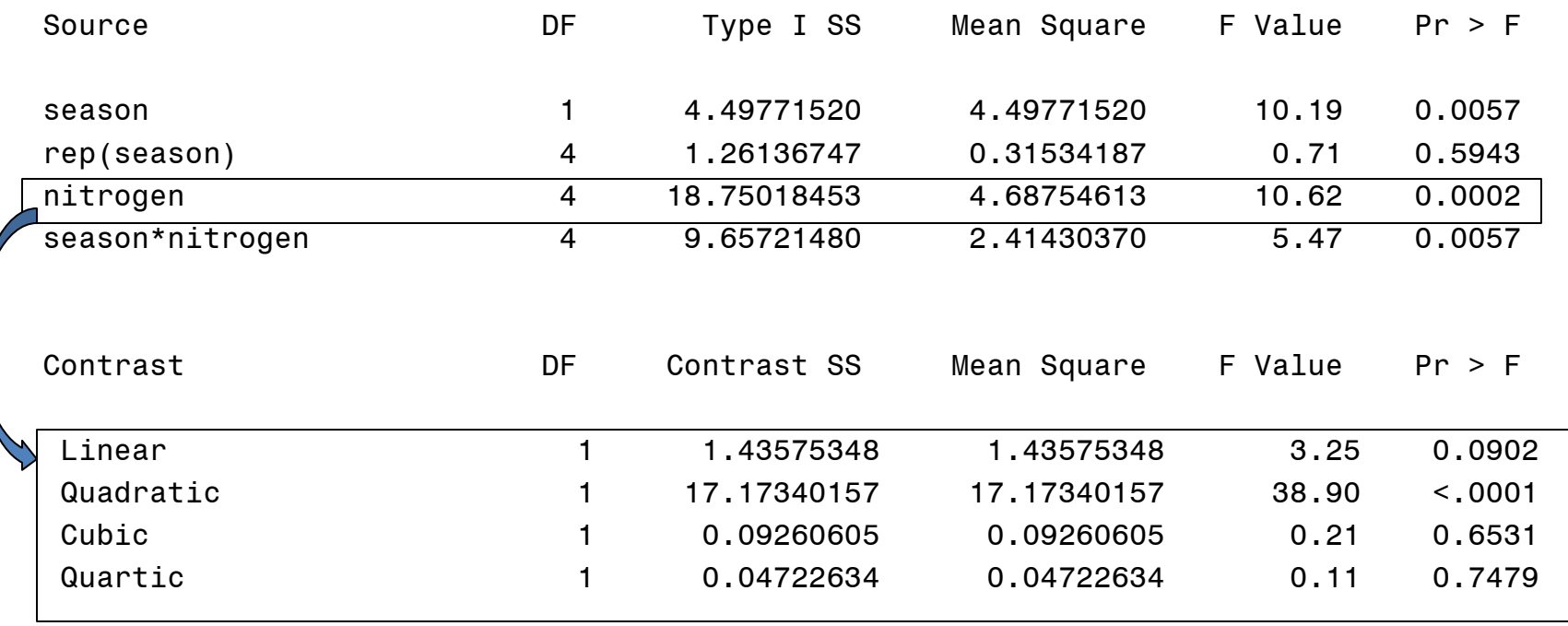

## **Use of ANCOVA for dosage response analysis**

proc glm data=new ; class season nitrogen rep; model y=season rep(season) n n\*n nitrogen season\*n season\*n\*n season\*nitrogen/ss1; random rep(season)/test; run;

#### Note:

- (i) Variable n is not in CLASS statement and thus is treated as a covariate; but nitrogen is a CLASS variable.
- (ii) SS1 option is used... Why not SS3 option??
- Don't use Type III SS as adjustments of linear and linear x type interaction effects for quadratic effects produce nonsense results!!!

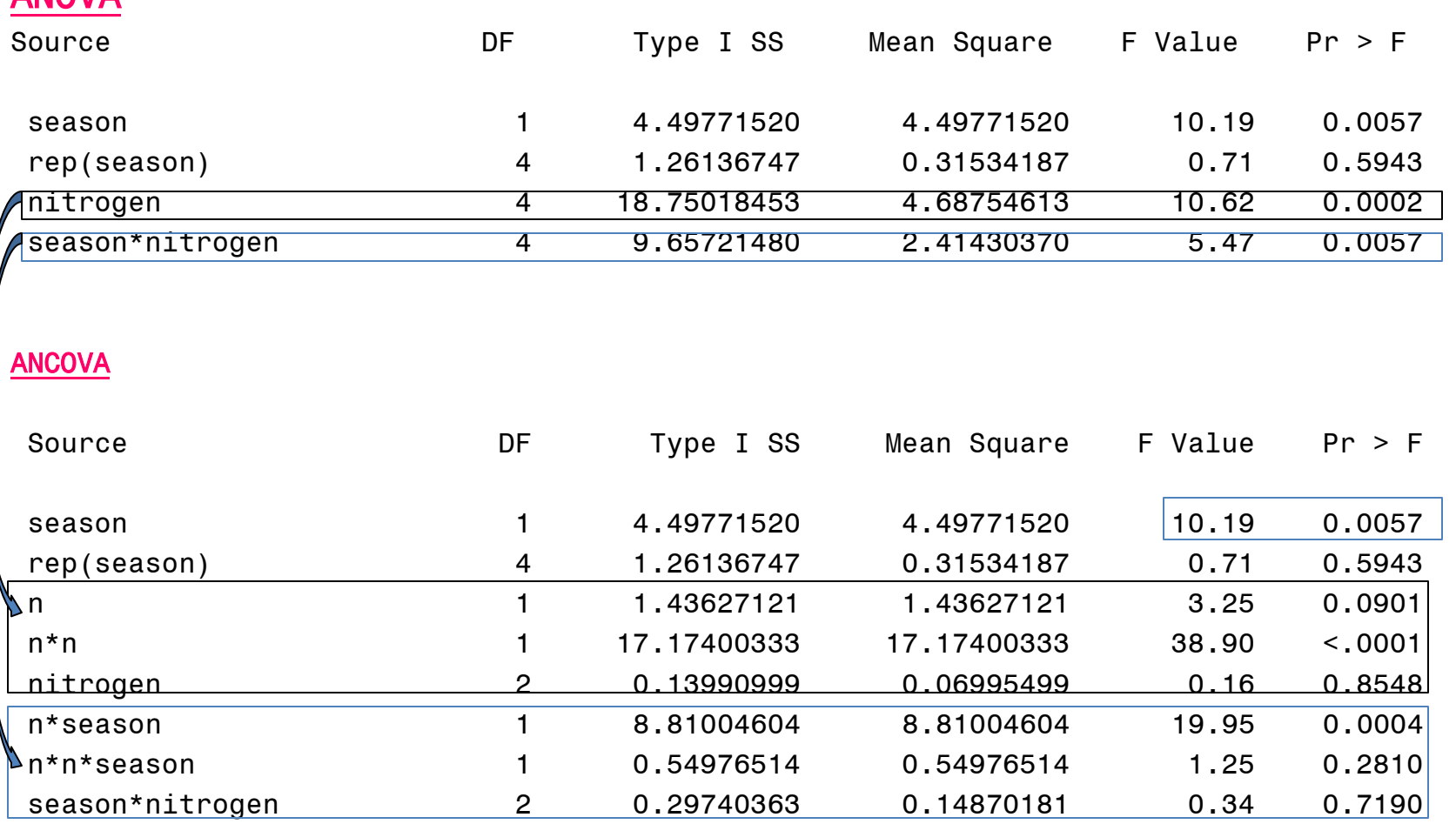

**ANOVA** 

**(i) ANCOVA provides the same partitioning of trt SS into linear, quadratic,…,** 

**(ii) ANCOVA reveals significant season\*nitrogen is due to heterogeneity of linear responses between 2 seasons**

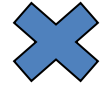

### **PROC MIXED can be used to produce the same results, but the METHOD=TYPE1 option should be used**

```
proc mixed data=new method=type1;
class season nitrogen rep;
model y=season n n*n nitrogen season*n season*n*n 
  season*nitrogen;
random rep(season);
run;
```
PROC MIXED will produce the same output as PROC GLM plus a correct F-test for season effect.

PROC MIXED makes it easier to obtain regression equations; SEs are unbiased with random blocks

#### proc mixed data=new method=type1;

```
class season nitrogen rep;
```

```
model y=season n(season) 
  n*n(season) /noint
  solution;
```

```
random rep(season);
```
run;

In PROC MIXED, the RANDOM rep(season) statement and the NOINT option cause the intercepts to be estimated directly.

#### proc glm data=new;

```
class season nitrogen rep;
model y=season rep n(season) 
n*n(season) /ss1 solution;
random rep;
estimate 'beta_0--dry season' 
intercept 3 rep 1 1 1 season 3 
0/divisor=3;
estimate 'beta_0--wet season' 
intercept 3 rep 1 1 1 season 0 
3/divisor=3;
run;
```
In PROC GLM, the ESTIMATE statement is needed to estimate the intercepts, but SEs are underestimated.

### **Use of MIXED to obtain regression equations**

#### Solution for Fixed Effects

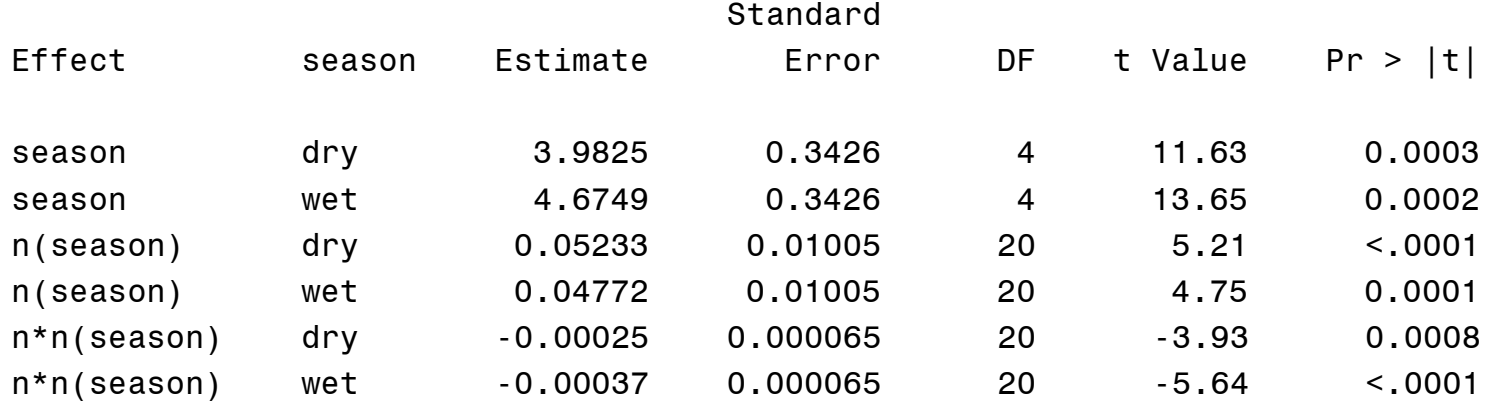

Quadratic regression equations for dry and wet seasons can be obtained as Dry:  $Y = 3.9825 + 0.05233N - 0.00025N^2$ Wet:  $Y = 4.6749 + 0.04772N - 0.00037N^2$ 

**The rate of yield increase with increase in the N rate is higher in dry season than in wet season.**

**Max yield reached at 102.5 kg N/ha in dry season and 65.2 kg N/ha in wet season**

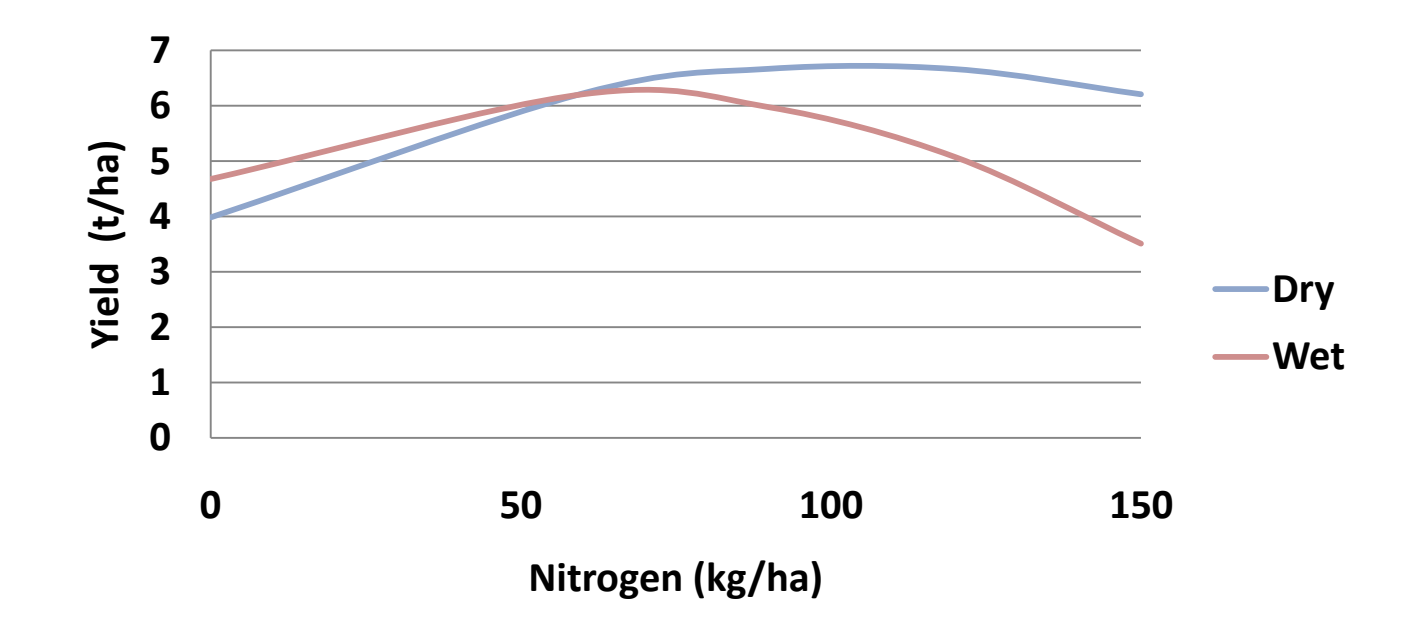

**So there is the need for different nitrogen recommendations for dry vs. wet seasons!!**

## **To test for season\*n and season\*n\*n, further partitioning of error variance is needed**

#### proc mixed data=new method=type1 covtest;

class season nitrogen rep;

model y=season n n\*n nitrogen season\*n season\*n\*n season\*nitrogen;

random rep(season) n\*rep(season) n\*n\*rep(season);

run;

### **Use of MIXED to further divide error variance**

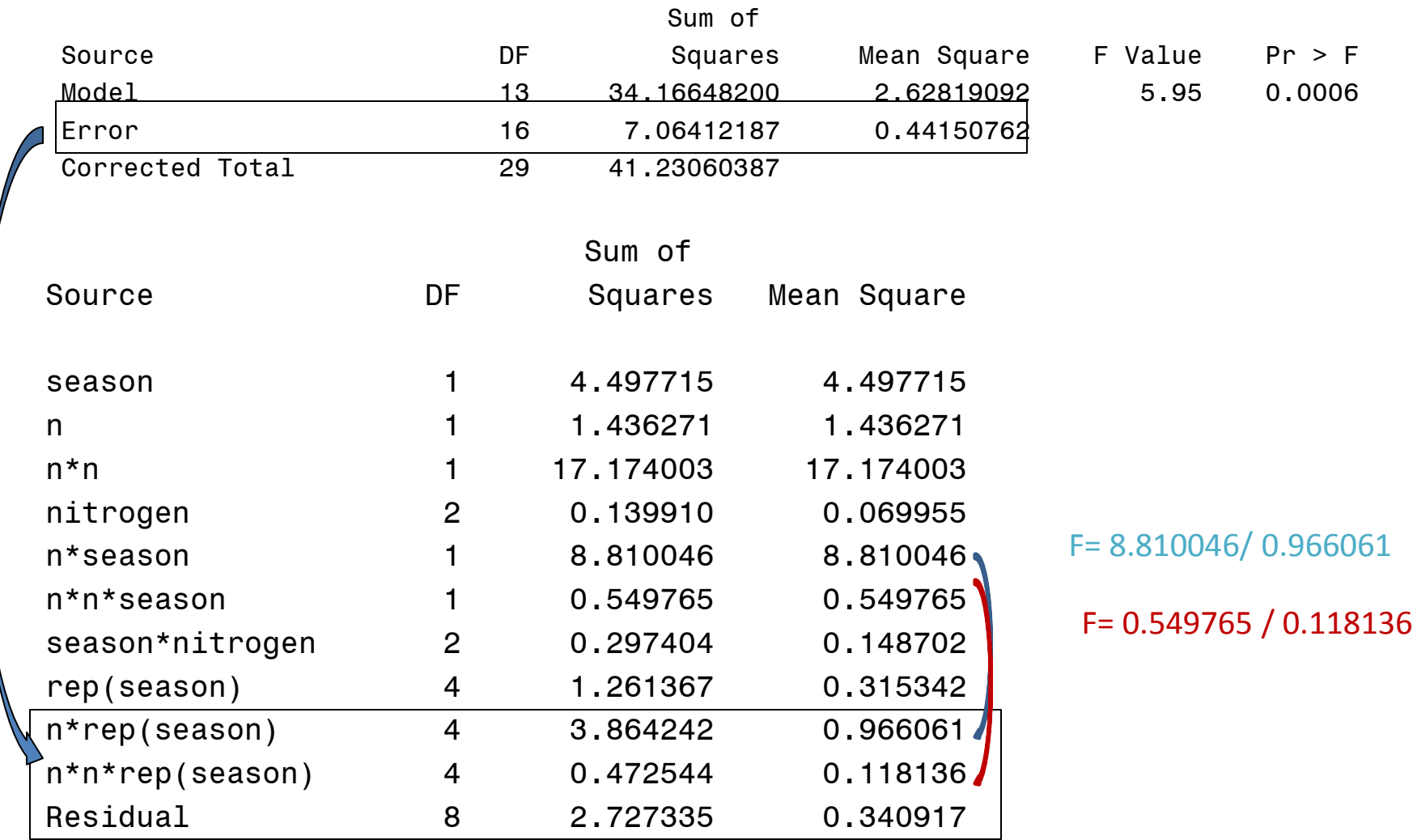

### **What have we learned from Application #1**

- ANOCVA is a much easier approach to studying dosage responses than conventional methods (e.g., orthogonal polynomial coefficient analysis)
- Use of PROC MIXED ensures all tests are correct but the METHOD=TYPE1 option (i.e. SS1) should be used for exact partitioning of the total trt SS into components due to linear, quadratic, cubic and quartic responses
	- Use of SS3 or REML would produce nonsense results because it doesn't make sense that linear effect is adjusted for quadratic or higher-order terms, etc.!!!

Application #2: Stability of treatments across environments

- /\*Littell et al. (2002) SAS for linear models,  $4^{\text{th}}$ edition. Pp. 420-431\*/
- /\* A study was carried out to compare 3 treatments (trt) conducted at 8 locations (loc). At each location, a RCBD design was used, but the number of blocks varied: 3 blocks in locations 1-4, 6 blocks in locations 5 & 6, and 12 blocks in locations 7 & 8\*/

#### Issues in this example:

- Preliminary analysis indicates sig trt x loc interaction
- Trt 1 is favored in 'poor' locations but trt 3 is fovered in 'good' locations
- $\triangleright$  How stable are treatments over locations?

#### **Stability analysis (Eberhart and Russell, 1966 Crop Sci 6: 36-40)**

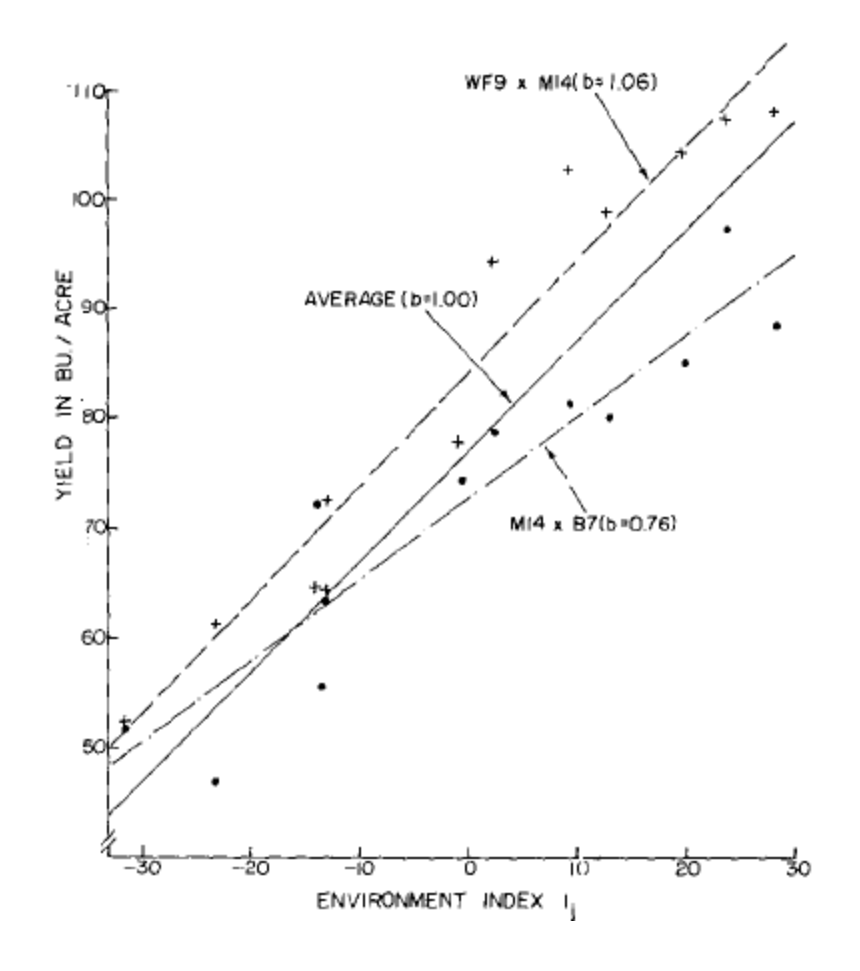

- An ANCOVA model:
	- $Y_{ijk} = \mu + L_i + B(L)_{ij} + t_k + \beta_k I_i$ +(tL)<sub>ik</sub> +  $e_{ijk}$
	- Where  $I_i$  is a location index defined as the mean response over all obs in location i.
- A regression coefficient  $β_k$  is for linear regression on location index

## Location index analysis

```
proc sort data=mloc;
 by loc;
proc means noprint data=mloc;
 by loc; var y;
 output out=env indx mean=index;
run;
data all;
 merge mloc env indx;
by loc;
proc print data=all;
run;
proc mixed data=all;
 class loc blk trt;
 model y=trt trt*index/noint solution 
   ddfm=satterth;
 random loc blk(loc) loc*trt;
 lsmeans trt/diff;
 contrast 'trt at mean index'
    trt 1 -1 0 trt*index 45.2 -45.2 0,
    trt 1 0 -1 trt*index 45.2 0 -45.2;
run;
```
- The PROC SORT and PROC MEANS statements generate a new data set, env\_indx, which contains the means of Y by location, named INDEX;
- The MIXED program is for a mixed-model analysis where trt effects are fixed and location effects are random
- The term trt\*index in the MODEL statement is to examine if there are similar responses for different treatments
- The NOINT and SOLUTION options allow easier interpretation of output

### Covariance Parameter Estimates with and without INDEX as a covariate

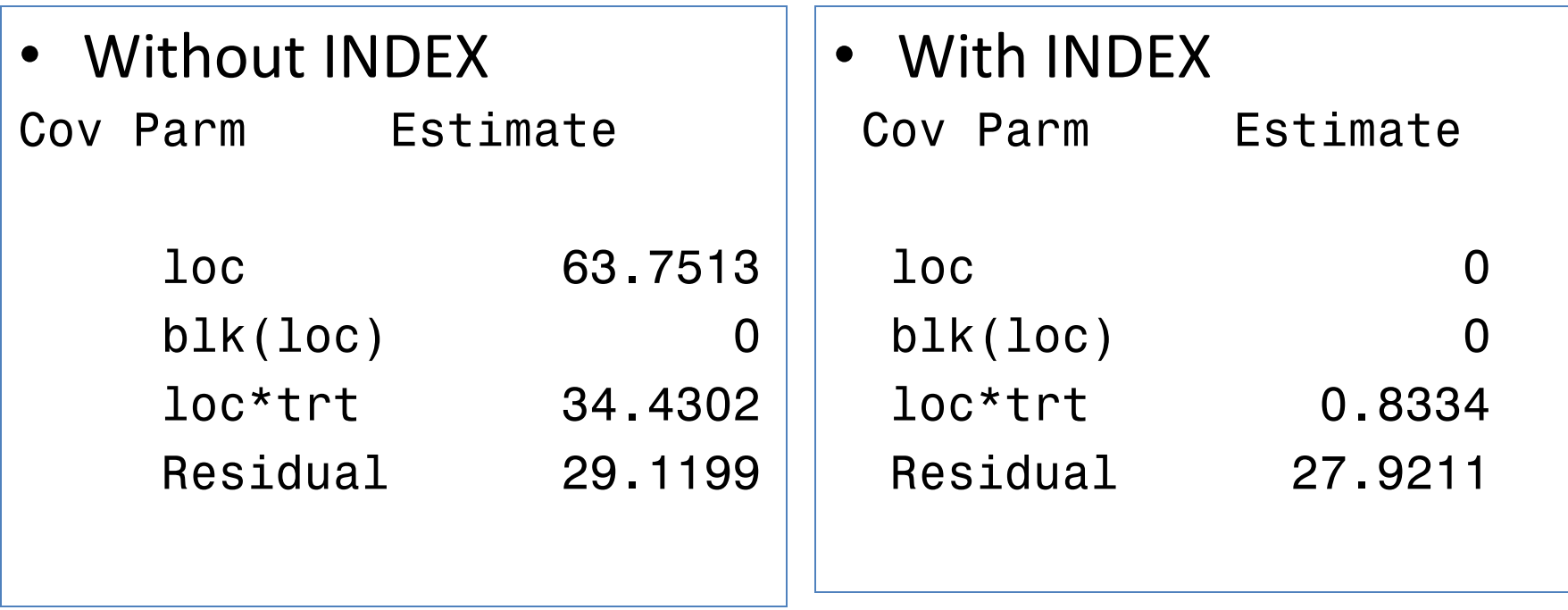

**A comparison between the two panels indicates that the linear regression of Y on INDEX (covariate) accounts for most of the variation among locations**

#### **Estimating and interpreting location index**

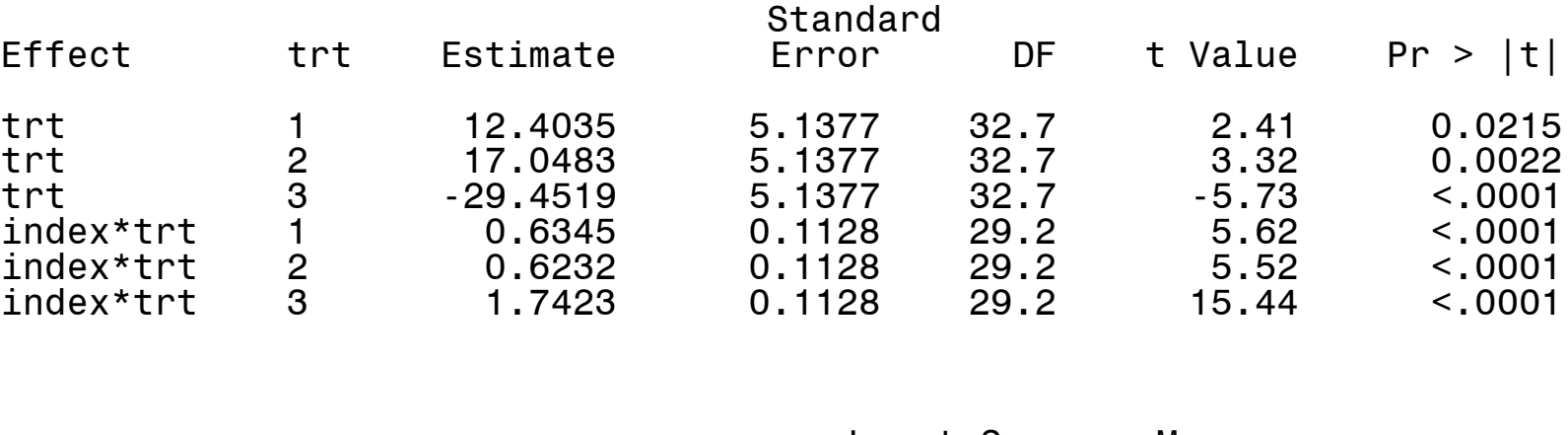

Least Squares Means

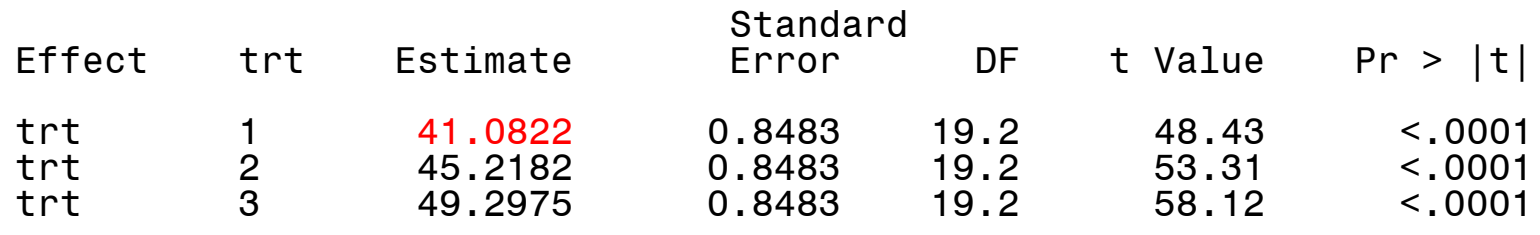

The TRT estimates  $\mu$  +  $\sf{t_k}$  and the INDEX\*TRT estimates  $\boldsymbol{\beta}_{\sf k}$  . TRT + (INEDX\*TRT)\*(location index)is the expected trt mean at a given value of location index (e.g., at mean index  $= 45.2$ ) For trt 1, 12.4035+(0.6345)\*(45.2) =  $41.4$  -> LSmean

#### **Estimating and interpreting location index**

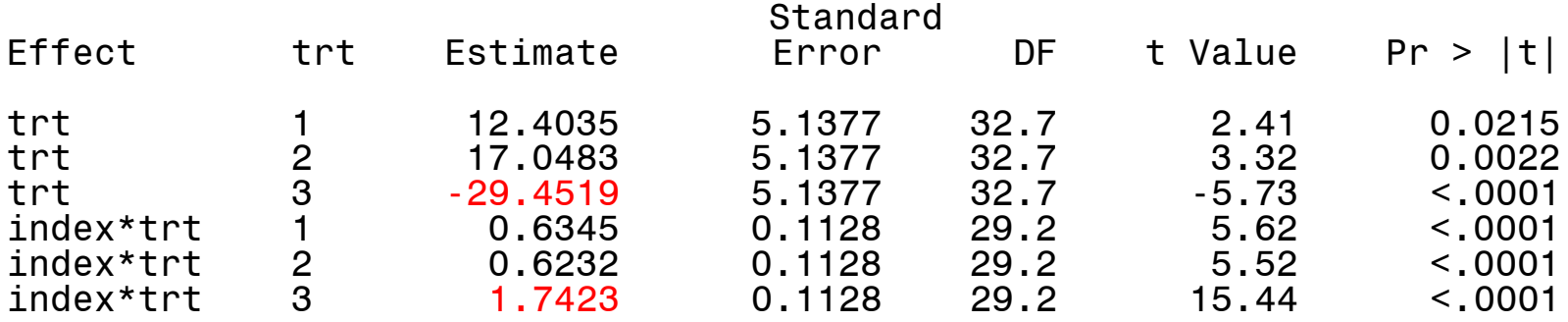

The INDEX\*TRT estimate is much larger for trt 3, but the intercept (TRT) is much smaller

Trt 3 performs worse in poor locations but better in good locations than trt 1 and 2. To verify, issue the following LSMEANS statements:

```
lsmeans trt/at index=30.9 diff; 
lsmeans trt/at means diff;
lsmeans trt/at index=57.9 diff;
```
### **Trt means at poorest (index=30.9), average (index=45.2) and best (index=57.9) locations**

Least Squares Means

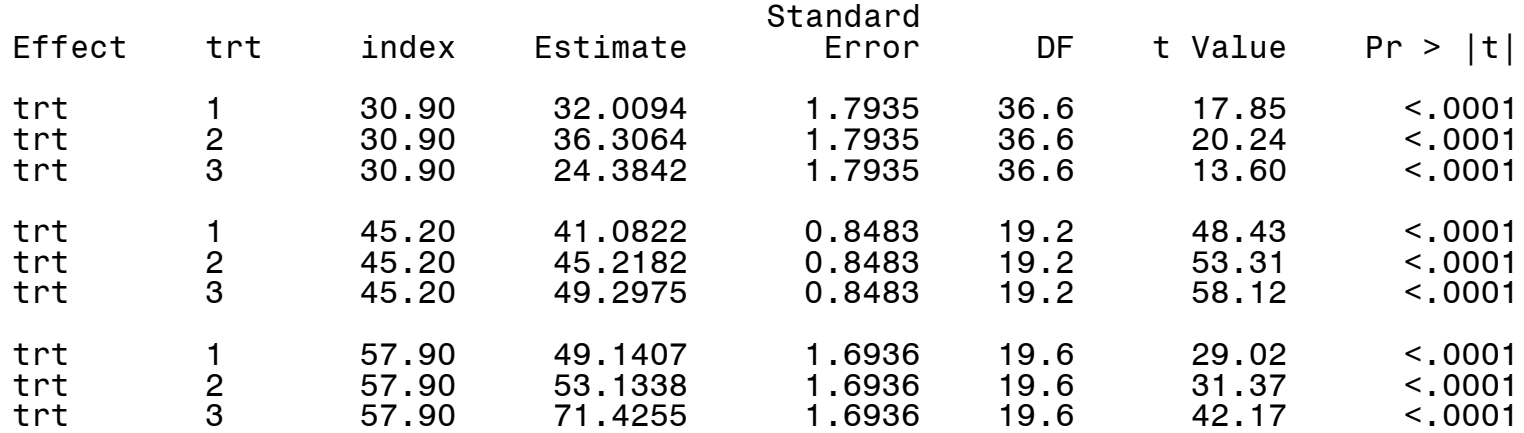

#### Differences of Least Squares Means

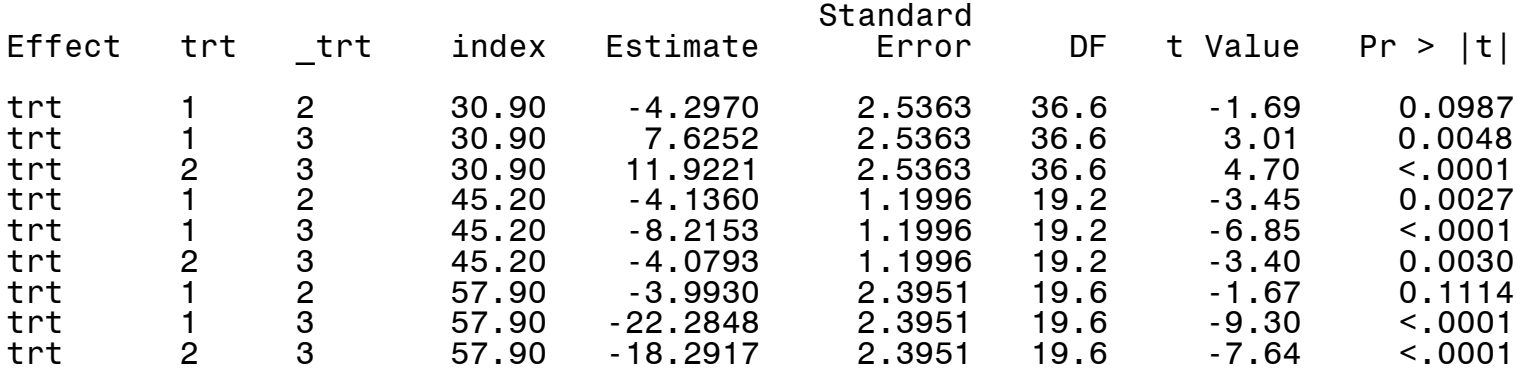

### **What have we learned from Application #2?**

- ANCOVA can be used to partition the total trt x location interaction variability into two parts, one due to the linear regression of Y on location index and the residual.
- If the linear regression is significant, then a focus should be on examining changes in trt responses at different locations (i.e., lowest to highest INDEX values)
	- Open question: why do different trts perform differently over locations??

### **Application #3: Analysis of spatial variability**

/\*Data taken from a field pea variety trial as described by Yang et al. (2004, Crop Sci. 44:49-55): Experimental design is a RCBD with 4 replications (blocks) and 28 varieties in each of the four blocks and thus a total of 4  $\times$  28 = 112 plots\*/

data raw;

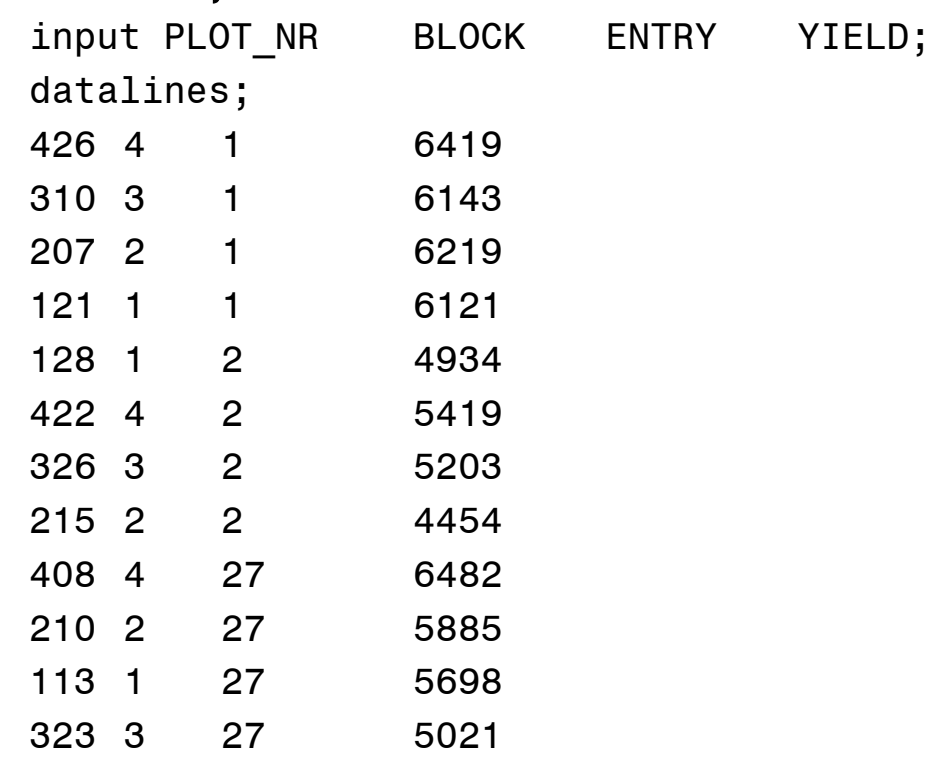

. . .

## **Problems with RCBD analysis**

- In RCBD, proper blocking can reduce error by maximizing the difference between blocks and maintaining the plot-toplot homogeneity within blocks,
- But blocking is ineffective if heterogeneity between plots does not follow a definite pattern (e.g., spotty soil heterogeneity; unpredictable pest incidence after blocking)
- When block size is large [> 8 -12 plots (trts) per block], intrablock heterogeneity is inevitable!

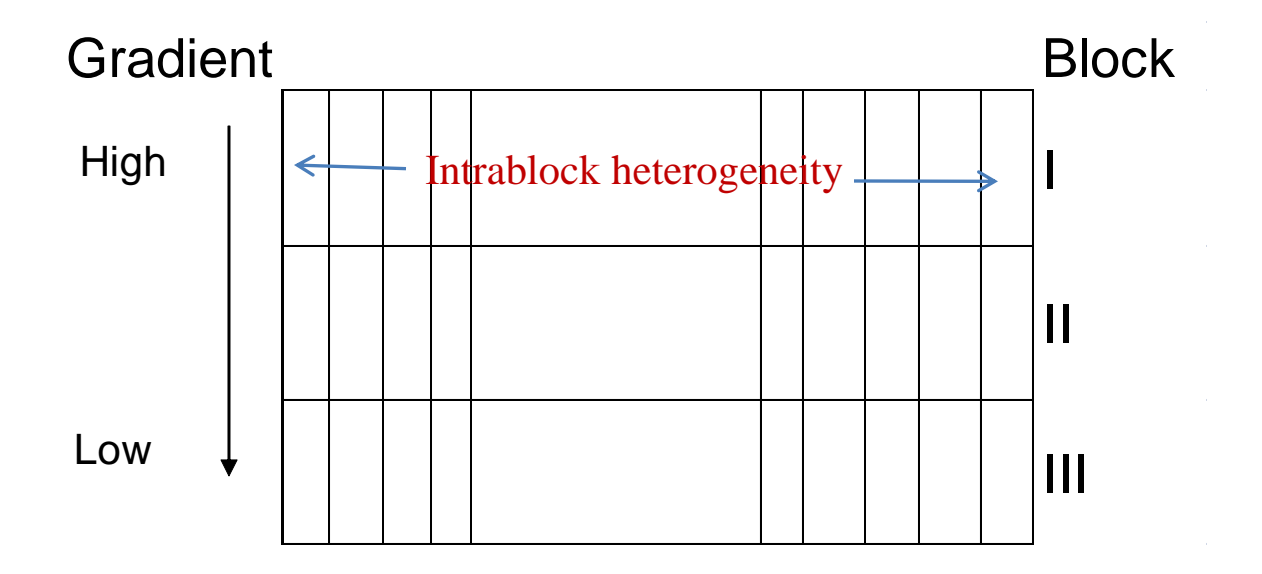

## Nearest neighbor adjustment (NNA)

- To adjust a plot performance for spatial variability by using information from the immediate neighboring plots.
	- NNA would be effective if the correlation between residuals for two adjacent plots is higher than that for two plots far apart.

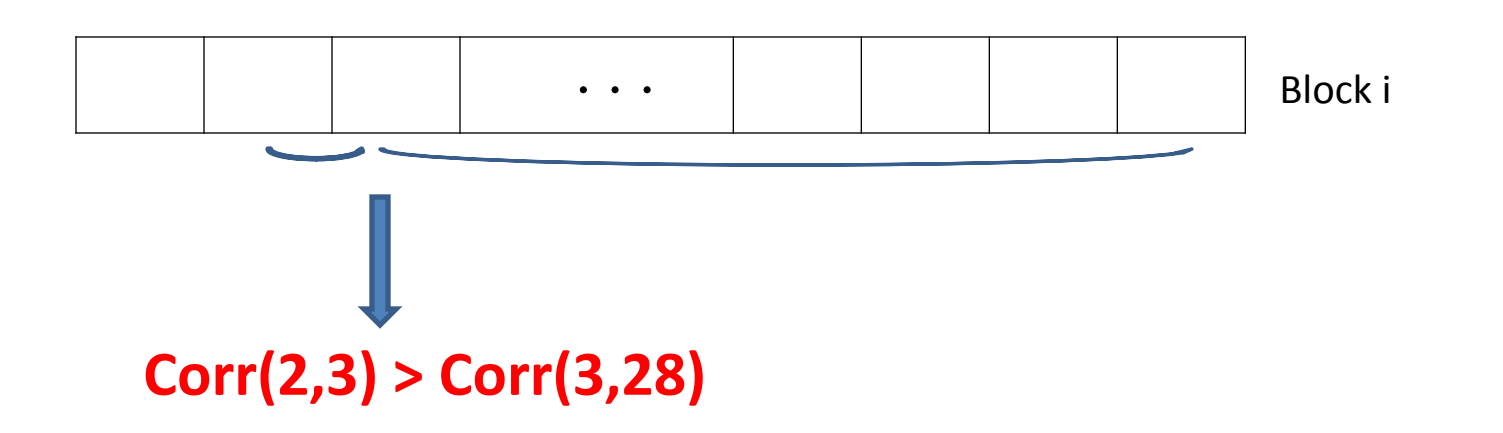

## Statistical models for NNA

- For an observation  $(Y_{ii})$  in block I and trt j,
- RBCD model:  $Y_{ij}=\mu + B_i + t_j + E_{ij}$
- NNA model:  $Y_{ij} = \mu + B_i + t_j + \overline{\beta_i X_{ii} + \varepsilon_{ii}}$

— where 
$$
X_{ij} = (e_{i,j-1} + e_{i,j+1})/2
$$

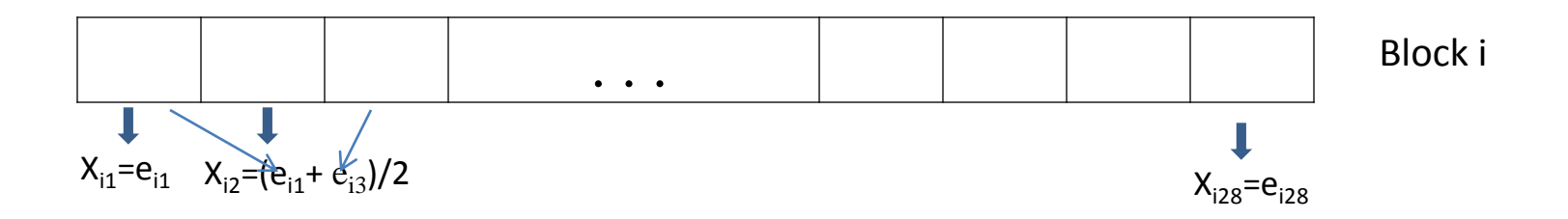

## SAS code for RCBD vs NNA analysis

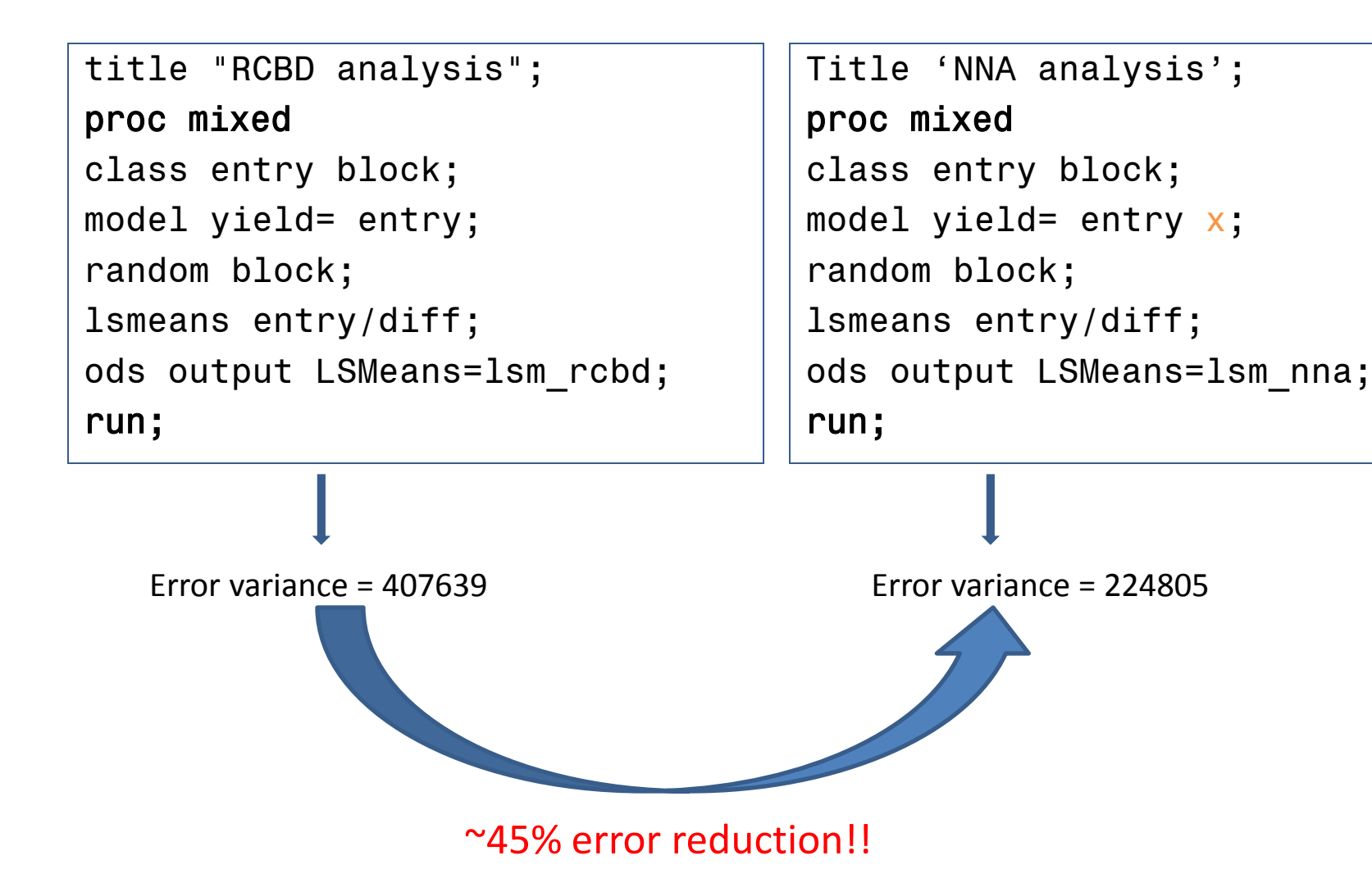

**Yang et al. (2004) calculated efficiency of NNA over RCBD for 157 field trials across Alberta during 1997 to 2001.**

**Block sizes are larger in 1997-98 (28 – 32 varieties per block) than in 1999- 2001 (12 – 22 varieties per block)… so NNA removed more error variation due to spatial heterogeneity in 1997-98 than in 1999-2001.** 

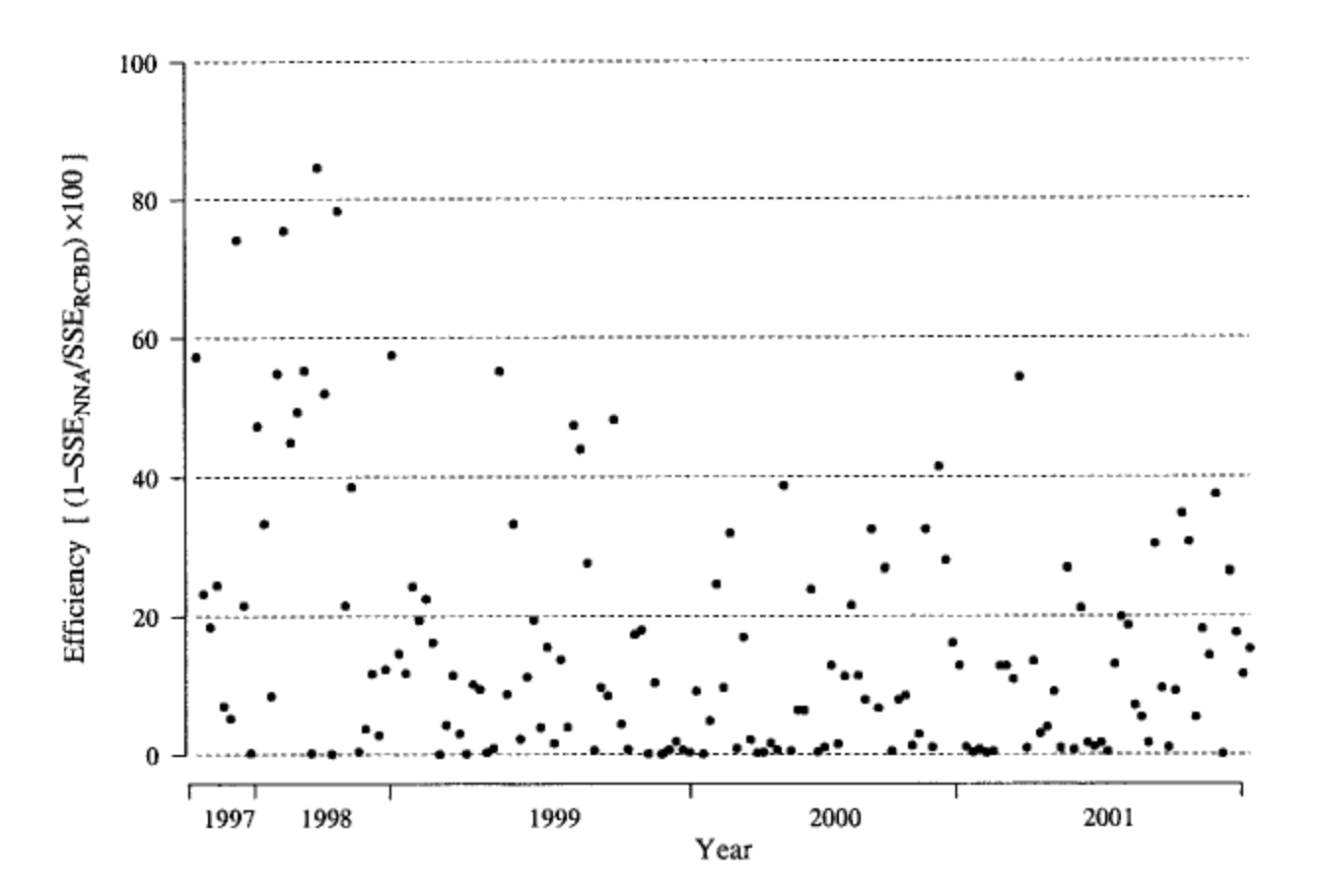

### NNA affects variety ranking

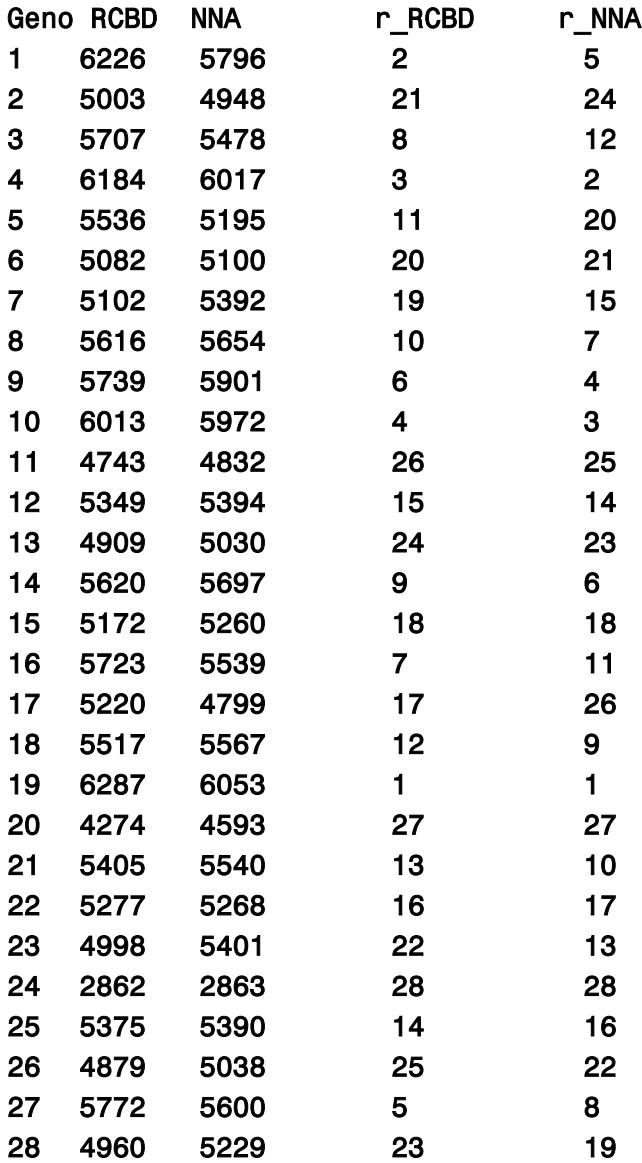

### **What have we learned from Application #3?**

- NNA is an application of ANCOVA technique using the information of neighboring plots in block designs
- NNA is able to account for plot-to-plot spatial variability within blocks, thereby further reducing experimental error
- Trt means may be ranked differently before and after adjustment for spatial variability

### **Take-home messages**

- ANCOVA provides an easier analysis of dosage responses than conventional analyses (e.g., orthogonal polynomial coefficient analysis)
- ANCOVA can analyze stability of treatments across environments based on location index.
- ANCOVA can reduce experimental error by removing unpredictable spatial variability within blocks in designed experiments
- SAS software provides a convenient computing platform for ANCOVA